# Package 'rwebstat'

April 14, 2020

Title Download Data from the Webstat API

Version 1.1.0

Description Access the Webstat API, download data and metadata from more than 35000 time series from the Banque de France statistics web portal. Access requires a free client ID easily available from the API portal <https://developer.webstat.banque-france.fr/>.

URL <https://developer.webstat.banque-france.fr>,<http://webstat.banque-france.fr>

BugReports <https://developer.webstat.banque-france.fr/contact>

**Depends**  $R (= 3.2.0)$ 

Imports dplyr, getPass, httr, readr, jsonlite, stringr, htmltools

License GPL-3

Encoding UTF-8

LazyData true

NeedsCompilation no

RoxygenNote 7.0.2

Suggests knitr, rmarkdown, kableExtra, magrittr, prettydoc

VignetteBuilder knitr

Author Vincent Guegan [aut], Etienne Kintzler [aut], Jules Lecocq [aut, cre]

Maintainer Jules Lecocq <jules.lecocq@banque-france.fr>

Repository CRAN

Date/Publication 2020-04-14 13:50:02 UTC

# R topics documented:

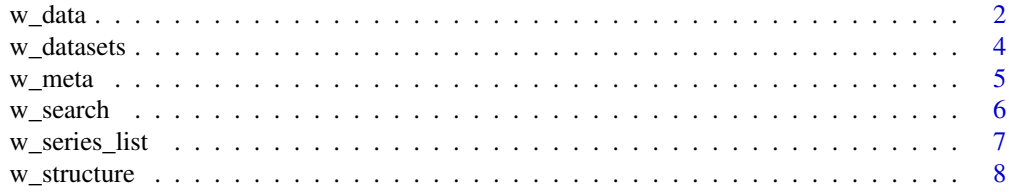

#### <span id="page-1-0"></span> $\blacksquare$

w\_data *Request data from a* R*hrefhttps://developer.webstat.banquefrance.fr/Webstat dataset.*

# Description

Request data from a [Webstat](https://developer.webstat.banque-france.fr/) dataset.

# Usage

```
w_data(dataset_name = NA, series_name = NA, startPeriod = NA,
 endPeriod = NA, firstNObs = NA, lastNObs = NA, language = "fr",
  format = "json",base_url = "https://api.webstat.banque-france.fr/webstat-", client_ID)
```
# Arguments

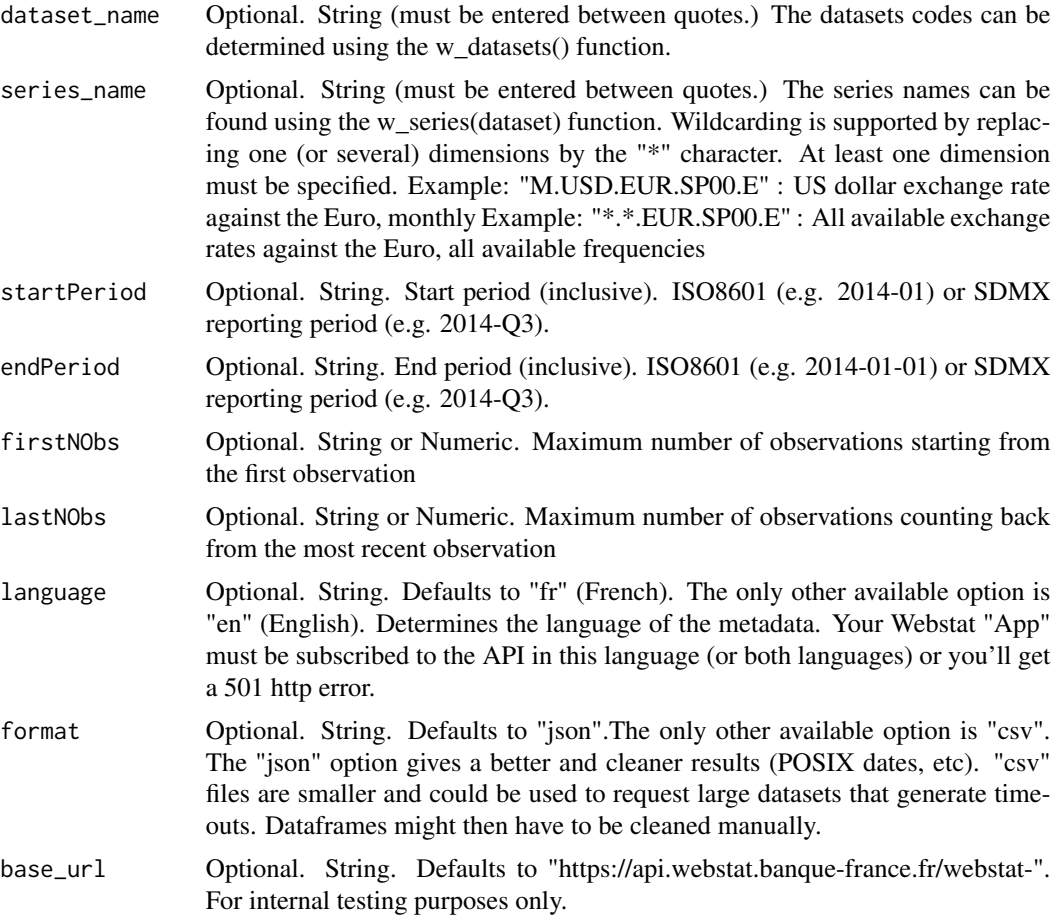

#### $w_{\text{d}}$  data  $\frac{3}{2}$

```
client_ID Optional. String. If you do not specify it when calling the function, it will
                  check if a global variable called "webstat_client_ID" exists and use it. If not,
                  you will be prompted. The easiest way is to save the client ID as a string in a
                  "webstat_client_ID" global variable.
```
#### Value

A dataframe with metadata attributes (that you can access with the w\_meta() function)

#### Warning

A full dataset download will usually take a very long time and might time out and fail. Please use the available arguments to restrict your data selection.

# Identification

You should declare your Webstat client ID in a global "webstat client ID" variable. Alternatively, you can enter your client ID as a parameter or enter it when prompted.

#### Period formats

- Daily/Business YYYY-MM-DD
- Monthly YYYY-MM
- Quarterly YYYY-Q[1-4]
- Annual YYYY

# Examples

```
## Request the US Dollar monthly exchange rates in Euro
w_data(dataset_name = "EXR", series_name = "M.USD.EUR.SP00.E")
or
w_data("EXR.M.USD.EUR.SP00.E")
## Request the US Dollar monthly exchange rates in Euro, from May 2017 to April 2018
w_data(dataset_name = "EXR", series_name = "M.USD.EUR.SP00.E",
      startPeriod = "2017-05", endPeriod = "2018-04")
## Request the three last values of the US Dollar monthly exchange rates in Euro with
## all metadata in English
w_data(dataset_name = "EXR", series_name = "M.USD.EUR.SP00.E", lastNObs = 3, language = "en")
## Use wildcards : request all available monthly exchange rates in Euro
## (at least one dimension must be specified)
w_data(dataset_name = "EXR", series_name = "M.*.EUR.SP00.E")
## Request more than one serie
w_data("EXR", series_name = "D.DKK.EUR.SP00.A+D.GBP.EUR.SP00.A+M.USD.EUR.SP00.A+M.USD.EUR.SP00.E")
## Request all series of a dataset
w_data("CPP")
```

```
## Access metadata of the US Dollar monthly exchange rates
df = w_data(dataset_name = "EXR", series_name = "M.USD.EUR.SP00.E")
meta = w_meta(df)## Not run:
## Your client ID can be entered as a parameter as follows or saved
## in a global variable named "webstat_client_ID" in order to reuse it.
w_data("CPP", client_ID = "1234abcd-12ab-12ab-12ab-123456abcdef")
## End(Not run)
```
w\_datasets *List all the available datasets from Webstat (codes and names) in a table. No arguments.*

#### Description

List all the available datasets from Webstat (codes and names) in a table. No arguments.

#### Usage

```
w_{\text{d}}datasets(language = "fr",
  base_url = "https://api.webstat.banque-france.fr/webstat-", client_ID)
```
#### Arguments

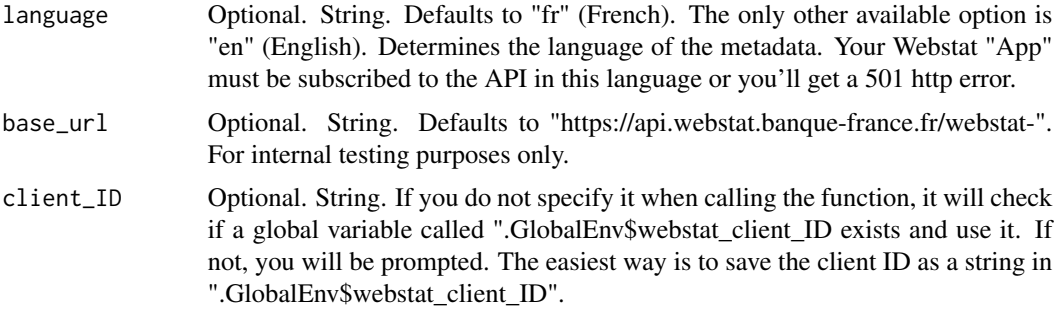

# Value

A data frame containing the dataset codes and datasets names

#### Identification

You should declare your Webstat client ID in a global "webstat\_client\_ID" variable. Alternatively, you can enter your client ID as a parameter or enter it when prompted.

#### <span id="page-4-0"></span>w\_meta 5

#### Examples

```
## Request the dataset catalogue
w_datasets()
## Request the dataset catalogue, in English
w_datasets(language = "en")
## Not run:
## Your client ID can be entered as a parameter as follows or saved
## in a global variable named "webstat_client_ID" in order to reuse it.
w_datasets(client_ID = "1234abcd-12ab-12ab-12ab-123456abcdef")
## End(Not run)
```
w\_meta *Get metadata from a dataframe returned by w\_data function*

#### Description

Get metadata from a dataframe returned by w\_data function

# Usage

w\_meta(data)

# Arguments

data dataframe from w\_data()

# Value

dataframe

# Examples

```
## Not run:
## Request the US Dollar monthly exchange rates in Euro
df = w_data(dataset_name = "EXR", series_name = "M.USD.EUR.SP00.E")
meta = w_meta(df)## End(Not run)
```
# Description

Search keyword inside dataset catalogue or series catalogue

#### Usage

```
w_search(dataset_name, keyword = "", language = "fr", client_ID,
 base_url = "https://api.webstat.banque-france.fr/webstat-",
  ignore.case = TRUE, fixed = FALSE, ...)
```
# Arguments

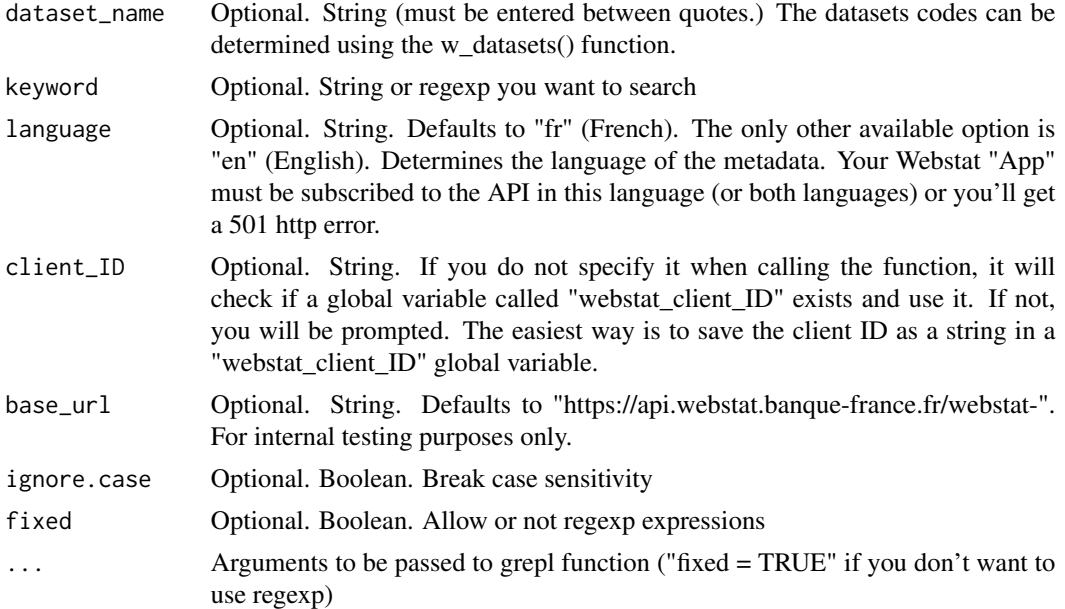

#### Value

A dataframe

# Examples

```
## Not run:
# find Danish exchange rate code series (fr & en) :
w_search("EXR",keyword="danoise",fixed=TRUE)
w_search("EXR",keyword="Danish",fixed=TRUE,language="en")
# find datasets with keyword :
```

```
w_search(keyword="Emploi",fixed=TRUE)
```
# <span id="page-6-0"></span>w\_series\_list 7

w\_search(keyword="Interest Rates",language="en",fixed=TRUE) # regexp can also be used - find series starting with "Monetary" w\_search(keyword="^Monetary",language="en") ## End(Not run)

w\_series\_list *List the available series from a dataset.*

#### Description

List the available series from a dataset.

# Usage

```
w_series_list(dataset_name, language = "fr", client_ID,
 base_url = "https://api.webstat.banque-france.fr/webstat-")
```
# Arguments

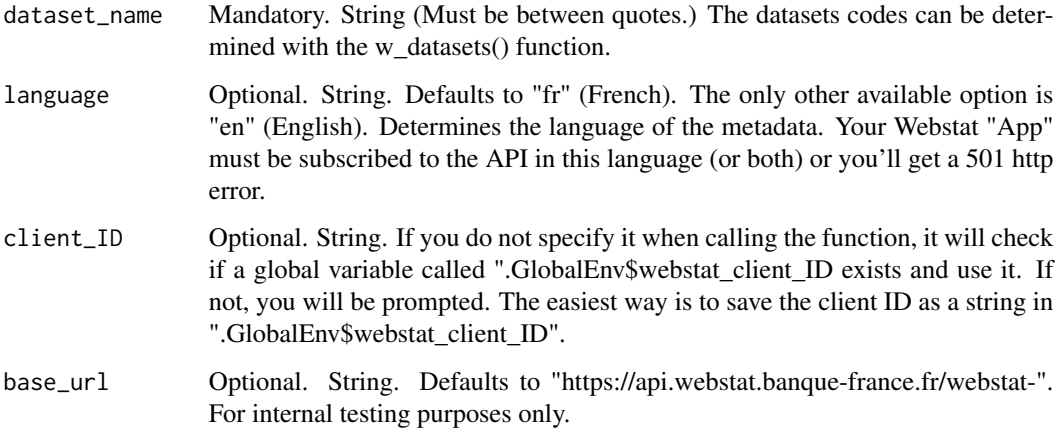

#### Value

A data frame listing all the series from the requested dataset with their codes, titles and dimensions.

# Identification

You should declare your Webstat client ID in a global "webstat\_client\_ID" variable. Alternatively, you can enter your client ID as a parameter or enter it when prompted.

# <span id="page-7-0"></span>Examples

```
## Request the list of all series from the BPM6 dataset
w_series_list("BPM6")
## Request the list of all series from the CPP dataset, with English metadata
w_series_list("CPP", language = "en")
## Not run:
## Your client ID can be entered as a parameter as follows or saved
## in a global variable named "webstat_client_ID" in order to reuse it.
w_series_list("CPP", client_ID = "1234abcd-12ab-12ab-12ab-123456abcdef")
## End(Not run)
```
w\_structure *Get the structure of a dataset*

# Description

Get the structure of a dataset

#### Usage

```
w_structure(dataset_name, language = "fr", option = "light", client_ID,
 base_url = "https://api.webstat.banque-france.fr/webstat-")
```
#### Arguments

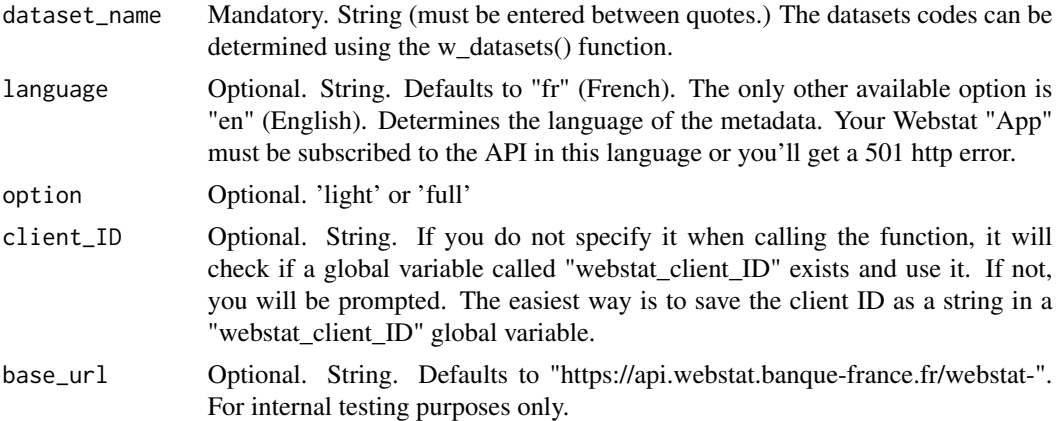

# Value

a list of dataset structure

# w\_structure

# Examples

## Not run: w\_structure("EXR")

## End(Not run)

# <span id="page-9-0"></span>Index

w\_data, [2](#page-1-0) w\_datasets, [4](#page-3-0) w\_meta, [5](#page-4-0) w\_search, [6](#page-5-0) w\_series\_list, [7](#page-6-0) w\_structure, [8](#page-7-0)